## **SET LINK\_RETRY**

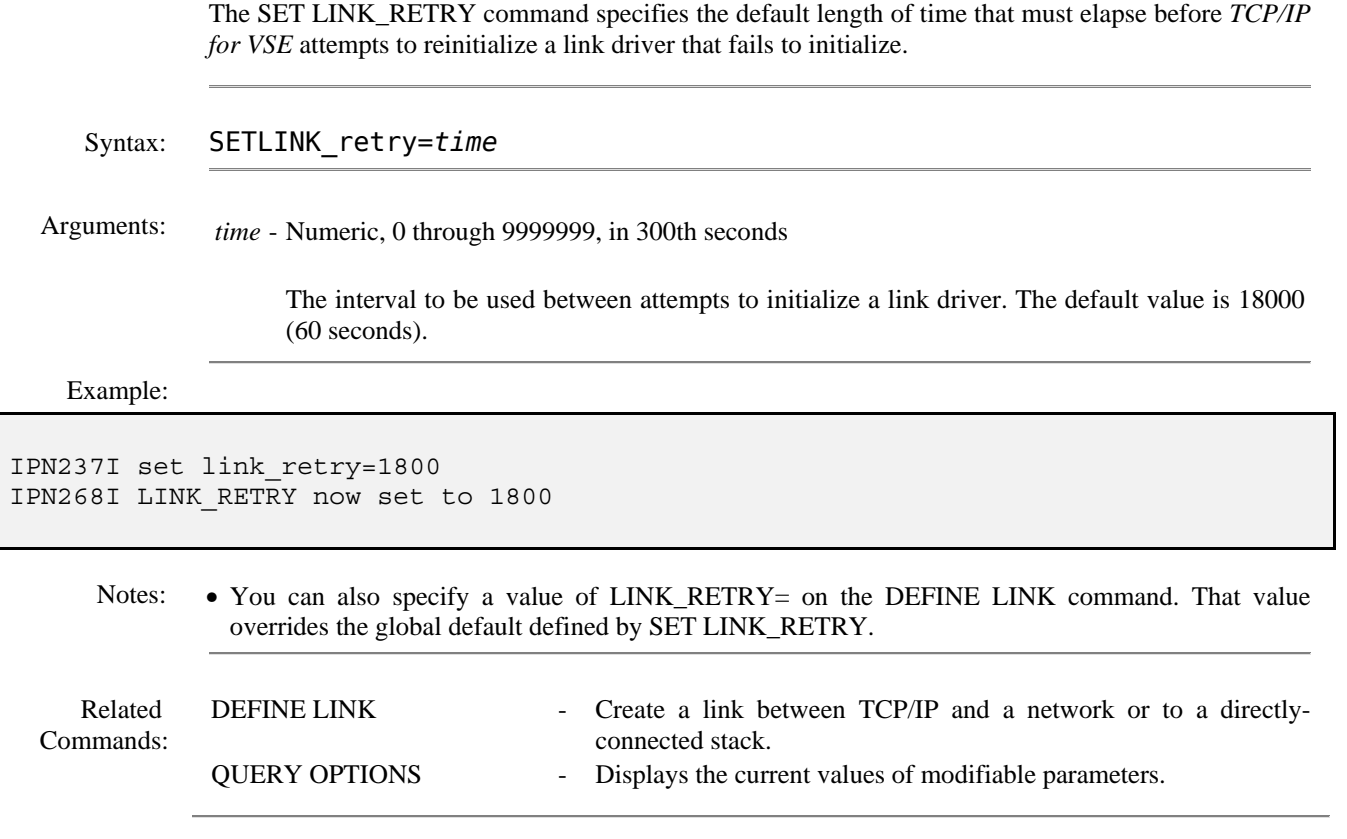